# Excel in der Stochastik

## 2-tägiger Workshop

Für alle, die Excel als Instrument im statistischen Bereich effizient nutzen möchten

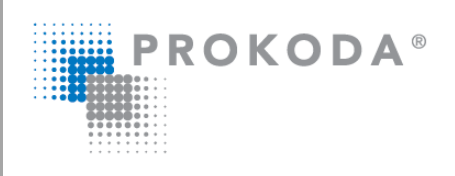

Wertschöpfung durch Qualifizierung

### Ihre Dozentin

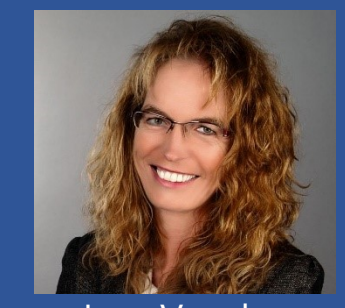

Ines Venzke

MS Excel ist definitiv das populärste Tabellenkalkulationsprogramm der Welt. Sie können gängige Wahrscheinlichkeitsrechnungen und statistische Auswertungen leicht in Excel lösen und finden Antworten zu Fragen wie z. B.

- Wie hoch darf die Ausfallquote in der Produktion sein, wie kann ich das überwachen?
- In welchem Preissegment, haben wir am meisten Umsatz?
- Mit welchen Produkten erzielen wir mehr Umsatz?
- Ist der Kauf von Produkten mit anderen Produkten komplementär?
- Stehen Produkte des Unternehmens im konkurrierenden Verhältnis?
- Wie kann ich meine Ressourcen optimal einsetzen?

## experten.prokoda.de 0800-7765632

## Excel in der Stochastik

#### **Agenda:**

- Was ist Stochastik?
- Quantitative und Qualitative Daten
- Zuordnen von Merkmalen zu einer Excel-Tabelle
- benutzerdefinierte und bedingte Formatierung metrischer Werte
- Stichproben und Grundgesamtmenge für Funktionen beachten
- Abhängige und unabhängige Variable
- kleines Vokabular in der Statistik
- Darstellung von univariate und bivariate Betrachtungsweisen anhand einer Schnellanalyse
- Wahrscheinlichkeit, bedingte Wahrscheinlichkeit kennenlernen
- Wahrscheinlichkeit mit Excel berechnen
- Erwartungswert berechnen
- Absolute und relative Häufigkeit
- statistische Klassenbildung und Klassenbreite in Excel berechnen
- Sortieren und Filtern von Daten inkl. erweiterten Filter anwenden
- Deskriptive, explorative und inferentielle (induktive) Statistik
- Lageparameter und Streumaße
- den arithmetischen, harmonischen und geometrischen Mittelwert unterscheiden und mit Excel berechnen
- Unterschied zwischen empirische Quantile und Quartile, Median, Terzile, Quintile, Dezile und Perzentile und in Excel berechnen können
- In Excel Zahlen quadrieren / potenzieren
- Lineare Abweichung in Excel berechnen
- Varianzenberechnungen und Standardabweichungen in Excel
- Standardfehler in Excel berechnen
- Korrelationseffizienzanalyse in Excel kennenlernen
- Das Add-Inn Datenanalysetool ergänzen und anwenden für Häufigkeitsberechnungen, Korrelationseffizienzanalysen, Anova, Regression, Kovarianz usw.
- Trendberechnungen in Excel vornehmen
- Zielwertsuche und Solver
- Statistik und die Pivot-Tabelle
- Einblick in Power Query inkl. Gruppierungen zur Häufigkeitsanalyse
- Folgende Diagramme könnten wir im Seminar erstellt: Histogramm, Säulendiagramm, Stabdiagramm, Liniendiagramm, Boxplot
- Folgende Formeln trainieren wir: Summe, Anzahl, Max und Min, Runden, Harmittel, Geomittel, Mittelwert, Median, Modus, Zählenwenn(s), Summewenn(s), Mittelwertwenn(s) und Summenprodukt, Häufigkeit, Quantil.inkl, Quantil.exkl, Trend, Stab.N, Stab.S, Bestimmtheismaß, Korrel, Steigung, Achsenabschnitt, Kovarianz, Zufallszahl und Zufallsbereich